JavaプログラミングI

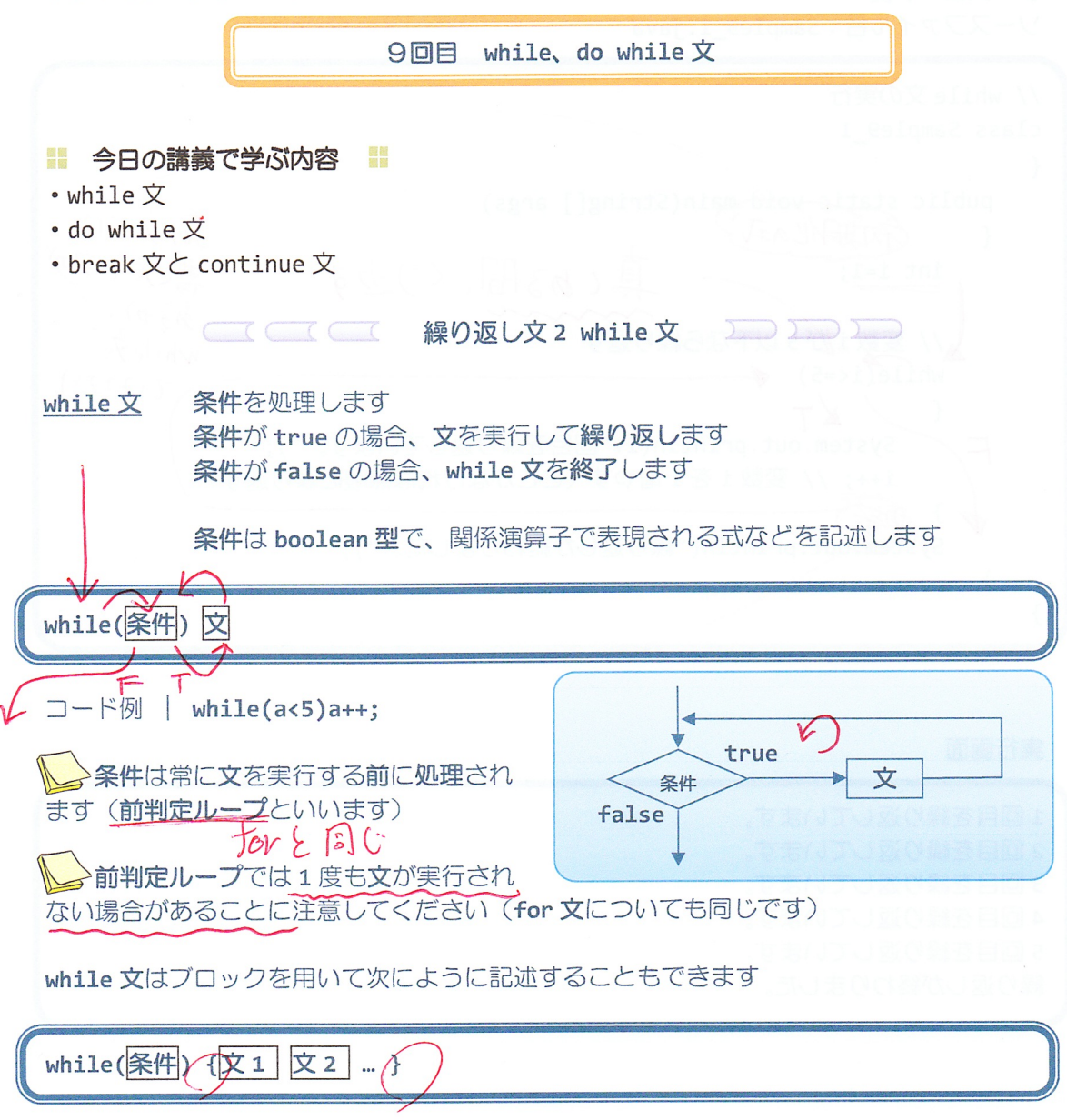

または、if 文や for 文の書き方と合せて次のように書くと読みやすく分かりやすいでしょう

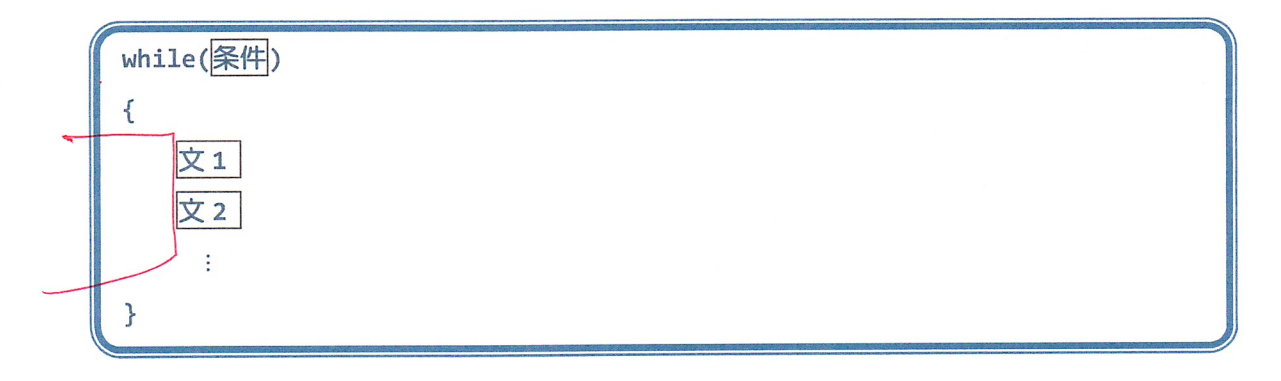

ソースコード例 ソースファイル名: Sample9\_1.java // while 文の実行 class Sample9\_1  $\{$ Fortild 真である間、〈り返す  $int i=1;$ あるから // 変数 iが 5 以下なら繰り返す  $while  $7$$ while $(i \le 5)$ (12721)  $\overline{f}$  $\times$  T System.out.println(i+"回目を繰り返しています。"); i++; // 変数 i を 1 増やす (ここがなければ無限に繰り返す) 有深 system but.println("繰り返しが終わりました。");  $\,$ 

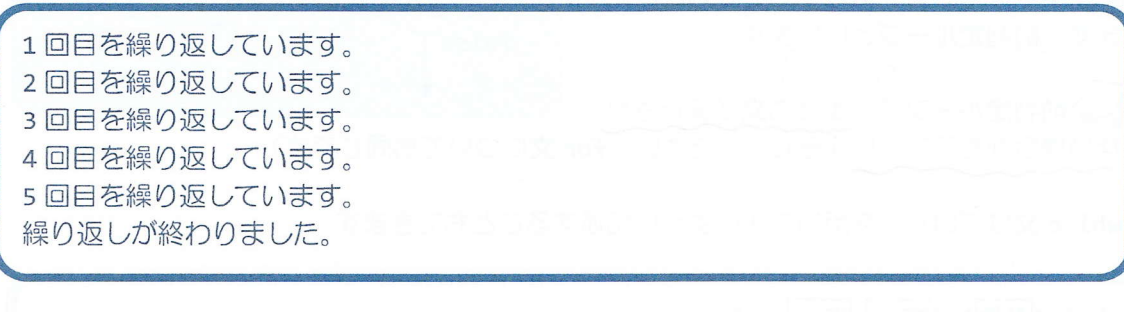

# ソースコード例

ソースファイル名: Sample9\_2.java

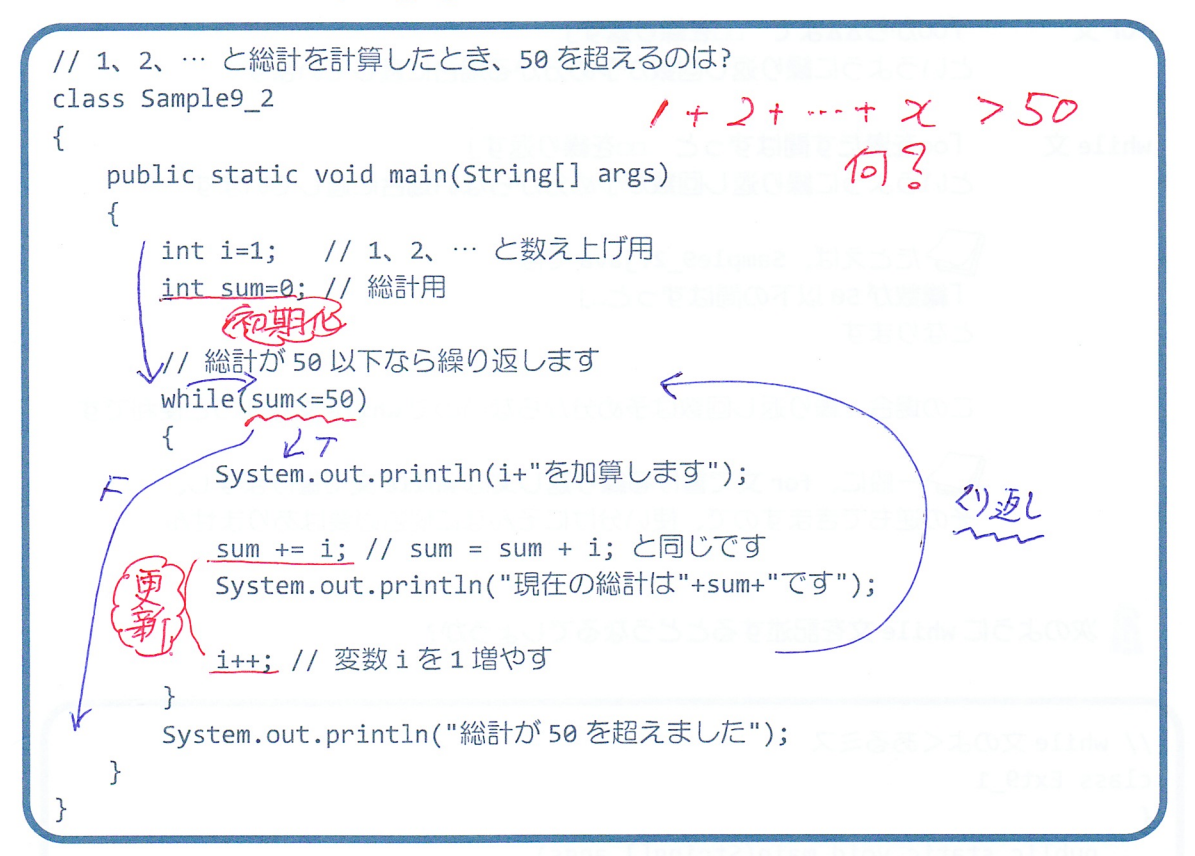

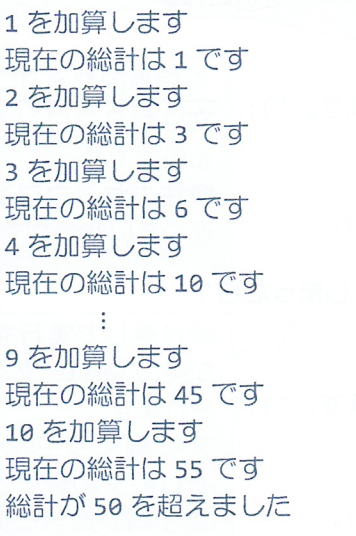

for 文と while 文はどのように使い分ければいいの?

for 文 「ooからAAまで □□を繰り返す」 というように繰り返し回数が予め分かる場合に適しています while 文 「ooを満たす間はずっと □□を繰り返す」 というように繰り返し回数が予め分からない場合に適しています たとえば、Sample9 2.java では 「総数が50以下の間はずっと…」 となります この場合、繰り返し回数は予め分からないので while 文を使うと便利です 一般に、for 文で書ける繰り返し文は while 文で書けますし、 その逆もできますので、使い分けにそんなに悩む必要はありません 2 次のように while 文を記述するとどうなるでしょうか? // while 文のよくあるミス class Ext9 1 { public static void main(String[] args) while 文のブロック{ }がない場合 { 次の1文がwhile文の繰り返しで実 int i=1」 行する文と解釈されます // while 文のブロック { } を忘れたら?  $while(i<=5)$ 単独のセミコロン System.out.println(i+"回目を繰り返しています。"); 文はセミコロンでおわ  $i++$ ; る処理です 単独のセミコロンは処 System.out.println("繰り返しが終わりました。"); 理のない空の文です // while 文プロック前に; (セミコロン)を入れてしまったら?  $while(i<=5);$ 繰り返しで実行する文 が空の while 文と解釈  $\{$ System.out.println(i+"回目を繰り返しています。"); されます  $i++;$ 次に続くブロックは while 文の繰り返しに } System.out.println("繰り返しが終わりました。"); は含まれず、常に実行さ れる通常の文です P,

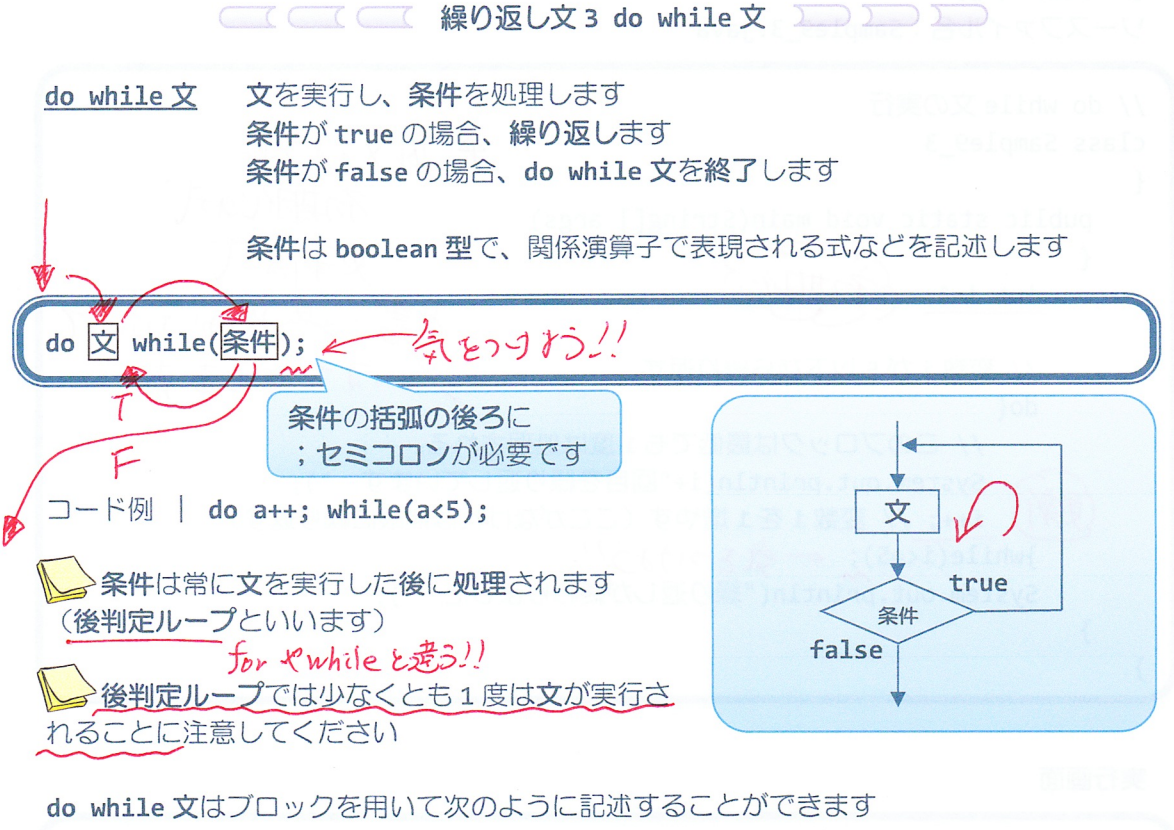

do  $\{\overline{\chi_1} \mid \overline{\chi_2} \dots \}$  while $(\overline{\mathbb{R}^n})$ ;

または、つぎのように書くと読みやすく分かりやすいでしょう

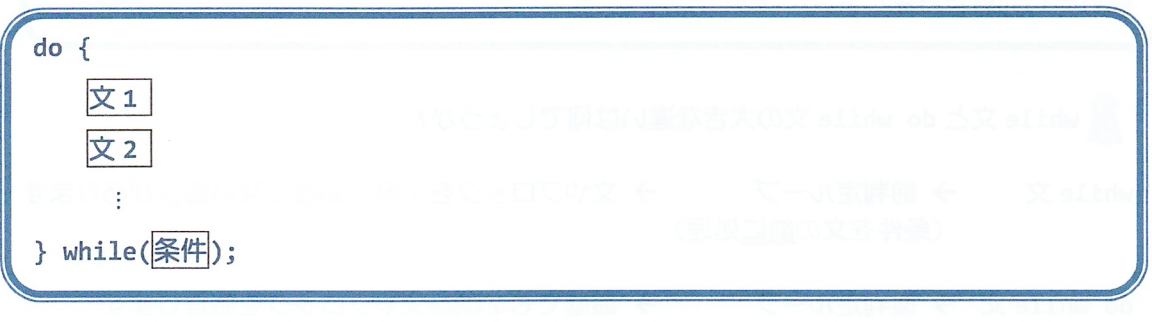

ソースコード例 ソースファイル名: Sample9 3.java // do while 文の実行 ※ for文aおうに class Sample9\_3  $\{$ · 初期化a式 public static void main(String[] args) ·鬼新の式<br>と書く場所がないので  $\{$  $int i=1;$ 各自で記述的。 // 変数iが5以下なら繰り返す  $dof$ // このブロックは最低でも1度は処理される。 System.out.println(i+"回目を繰り返しています。"); i++; // 変数iを1増やす (ここがなければ無限に繰り返す) }while(i<=5); ←気とつりょう! System.out.println("繰り返しが終わりました。");  $\mathcal{F}$ 

#### 実行画面

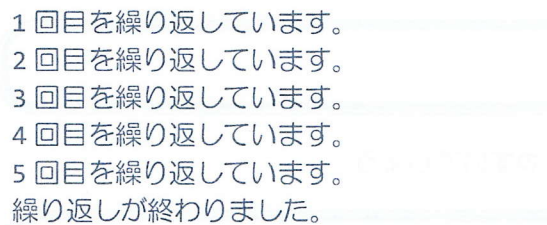

2 while 文と do while 文の大きな違いは何でしょうか?

→ 前判定ループ → 文やブロックを1度も処理しない場合があります while  $\overline{\mathbf{x}}$ (条件を文の前に処理)

do while 文 → 後判定ループ → 最低でも1回は文やブロックを処理します (条件を文の後で処理)

■ while 文と do while 文はともに「ooを満たす間はずっと□□を繰り返す」と いうように繰り返し回数が予め分からない場合に適しています

Stor 文と while 文、do while 文はお互いに書き換えることができますので、使い分け にそんなに悩む必要はありませんが、それぞれの特徴を押さえておくとスマートなコードが 書けるようになります

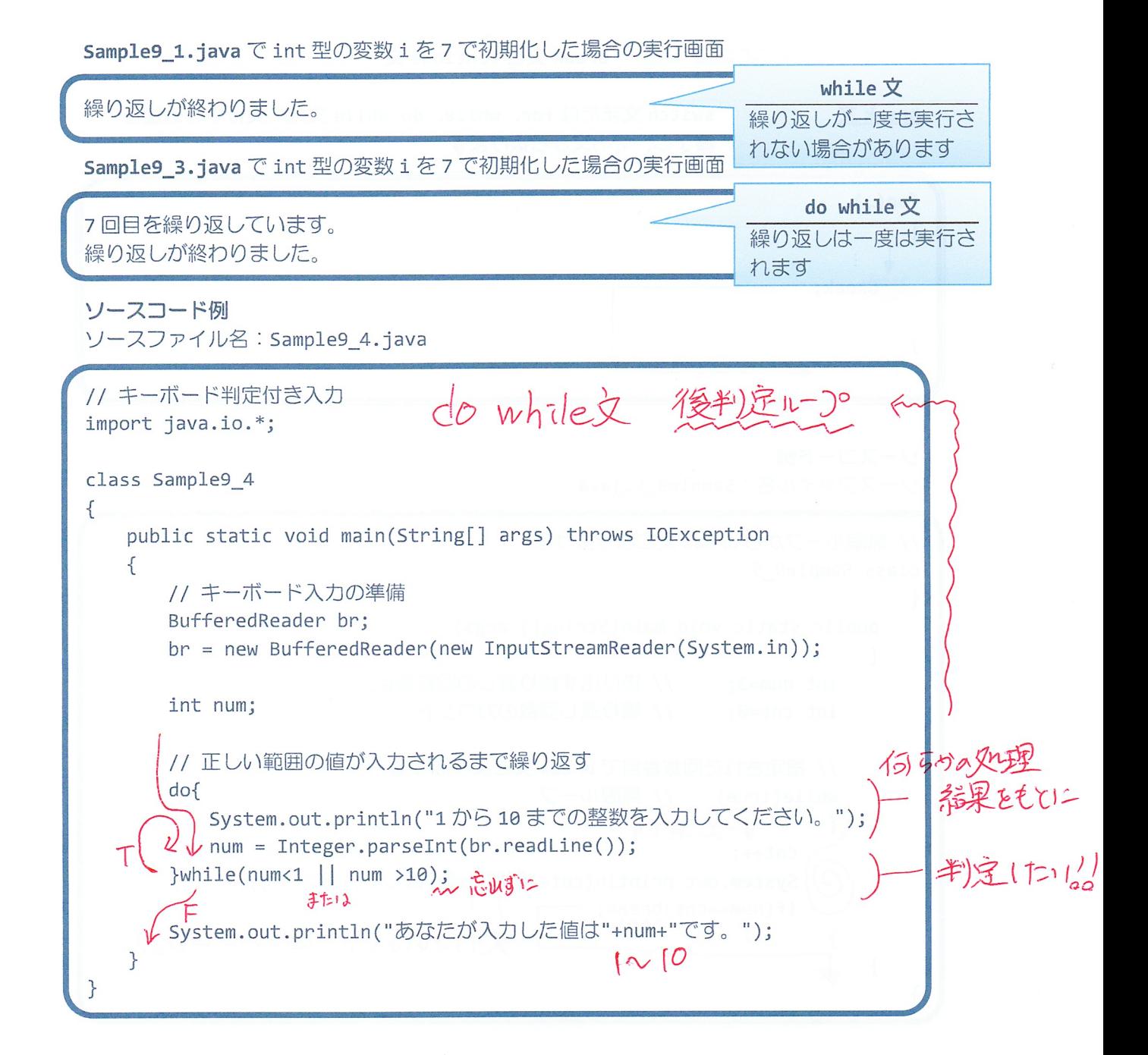

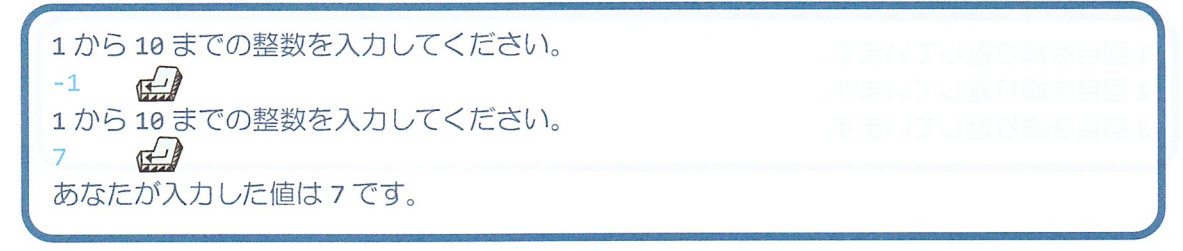

**CONTINUEX DESCRIPTION** 

switch 文または for、while、do while 文内の実行中の処理を  $break \times$ 終了し、その文から抜けます

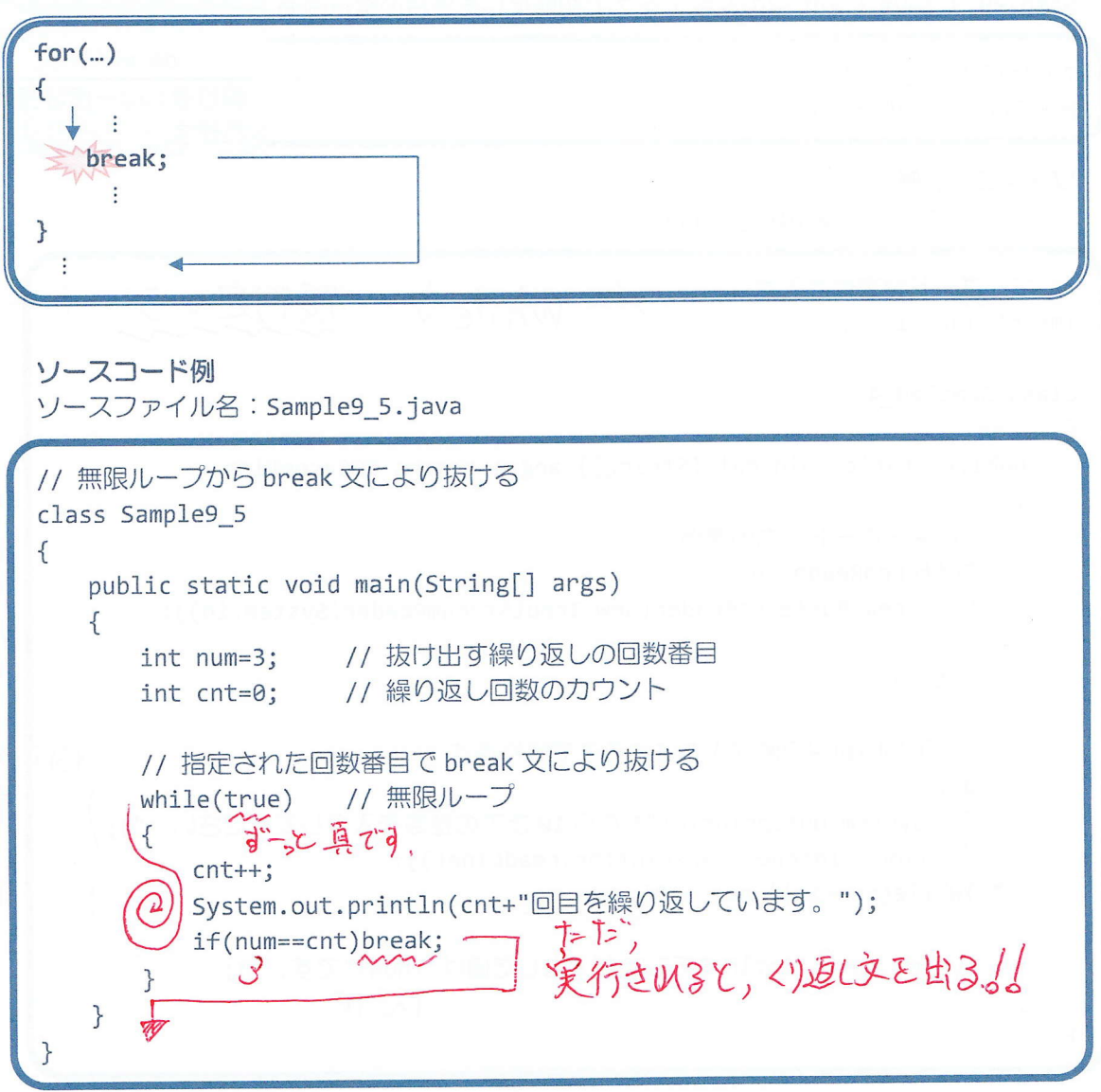

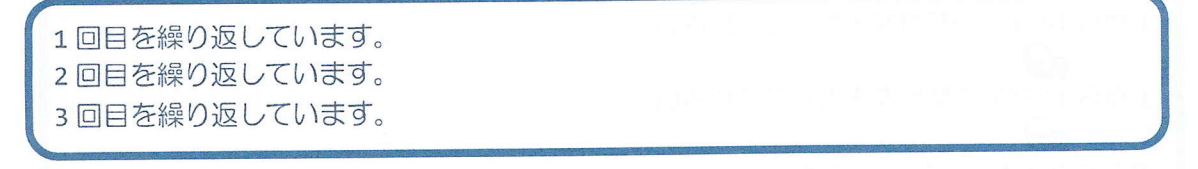

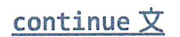

for、while、do while 文内の実行中の処理を終了し、 繰り返し部分の終端にスキップします

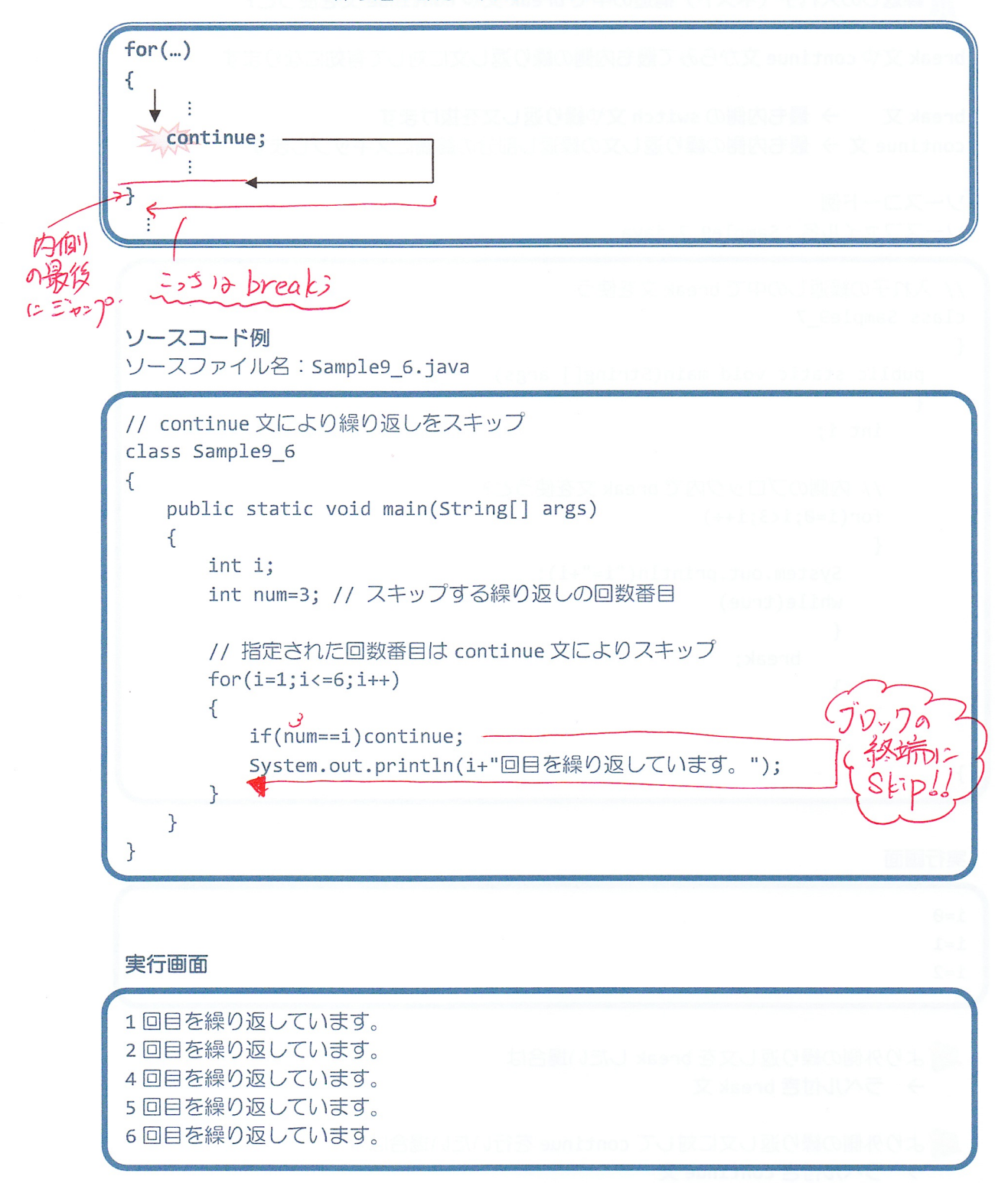

? 繰返しの入れ子 (ネスト) 構造の中で break 文や continue 文を使うと?

break 文や continue 文からみて最も内側の繰り返し文に対して有効になります

break 文 → 最も内側の switch 文や繰り返し文を抜けます continue 文 → 最も内側の繰り返し文の繰返し部分の終端にスキップします

ソースコード例

ソースファイル名: Sample9\_7.java

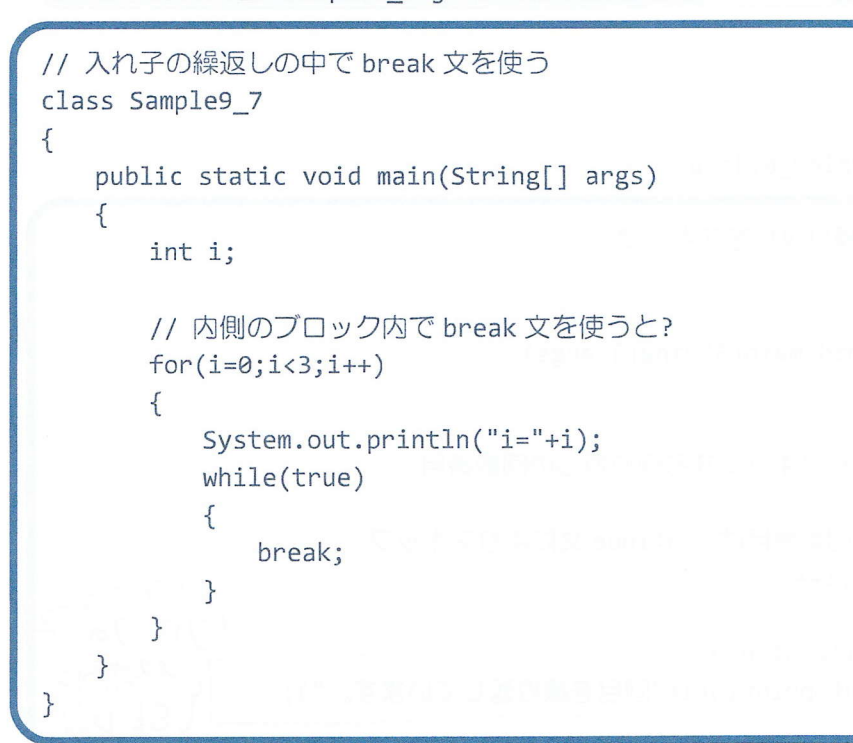

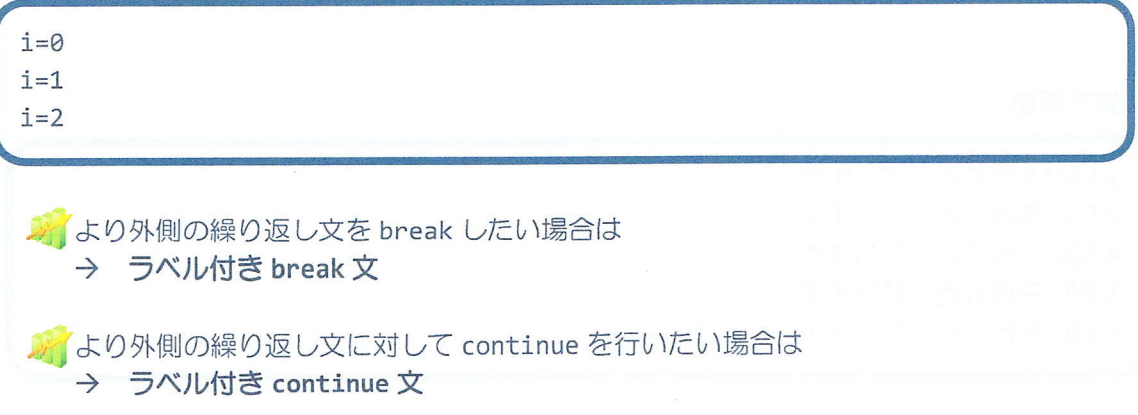

#### ■ 今日の講義のまとめ ■

• while 文と do while 文は繰り返し処理を記述します。

· while 文は、繰返し条件と繰返し対象の文からなります。まず、条件が評価されます。条件 が真である間、文が繰返し実行されます。条件が偽になると while 文は終了します。

· while 文は、for 文と同じ前判定ループです。

· do while 文は、繰返し条件と繰返し対象の文からなります。まず、文が実行され、その後 で条件が評価されます。条件が真である間、文が繰返し実行されます。条件が偽になると do while 文は終了します。

· do while 文は、後判定ループです。後判定ループとは、対象となる文を処理した後に条件 が評価・判定される繰返し処理のことです。

· break 文は、 switch 文または for、 while、 do while 文などの実行中の処理を終了し、その文 から抜けます。

· continue 文は、for、while、do while 文などの実行中の処理を終了し、繰返し部分の終端に スキップします。

御藤 闘咒<br>断顔 閣評

 $\tilde{e}$